### Dr. Saeed A. Dobbah Alghamdi

Department of Statistics Faculty of Sciences Building 90, Office 26F41 King Abdulaziz University [http://saalghamdy.kau.edu.sa](http://saalghamdy.kau.edu.sa/)

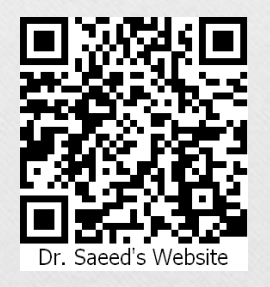

© All rights are preserved for Dr. Saeed A. Dobbah Alghamdi, Department of Statistics, Faculty of Sciences, KAU

**Statistics** for Business & Economics

David R. Anderson Dennis J. Sweeney Thomas A. Williams

*Copyright © South-Western Cengage Learning All rights reserved.*

© All rights are preserved for Dr. Saeed A. Dobbah Alghamdi, Department of Statistics, Faculty of Sciences, KAU

# Analysis of Variance

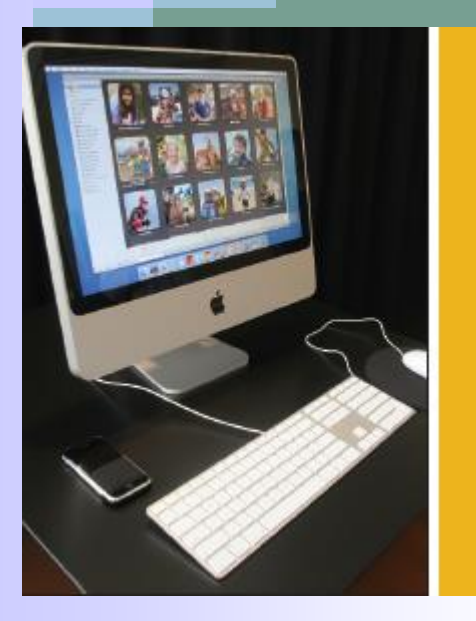

## Chapter 11

© All rights are preserved for Dr. Saeed A. Dobbah Alghamdi, Department of Statistics, Faculty of Sciences, KAU

# Learning Objectives

**LO1** List the characteristics of the *F* distribution.

- **LO2** Perform a test of hypothesis to determine the equality of two variances.
- **LO3** Describe the ANOVA approach for testing difference in means.
- **LO4** Conduct a test of hypothesis among three or more treatment means.
- **LO5** Conduct a pairwise tests for the difference in treatment means.

# The *F* Distribution

### **Characteristics of the F Distribution**

- 1. There is a "family" of *F* Distributions. A particular member of the family is determined by two parameters: the degrees of freedom in the numerator and in the denominator.
- 2. The *F* distribution is continuous
- *3. F* cannot be negative.
- 4. The *F* distribution is positively skewed.

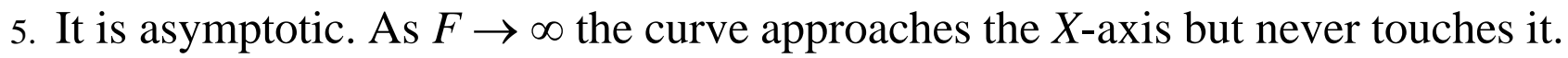

### **Uses of the F Distribution**

 $\Box$  test whether two samples are from populations having equal variances.

 $\Box$  to compare several population means simultaneously. The simultaneous comparison of several population means is called analysis of variance(ANOVA).

### **Assumption:**

In both of the uses above, the populations must follow a normal distribution, and the data must be at least interval-scale.

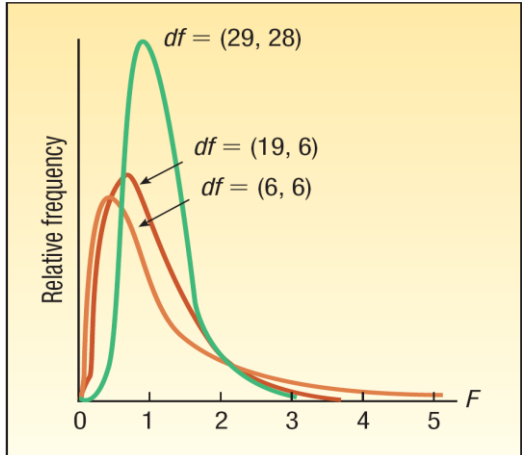

# Comparing Two Population Variances

In some statistical applications we may want to compare the variances in product quality resulting from two different production processes, the variances in assembly times for two assembly methods, or the variances in temperatures for two heating devices.

$$
H_0: \sigma_1^2 = \sigma_2^2 \qquad H_1: \sigma_1^2 \neq \sigma_2^2
$$

**TEST STATISTIC FOR HYPOTHESIS TESTS ABOUT POPULATION VARIANCES** WITH  $\sigma_1^2 = \sigma_2^2$ 

$$
F = \frac{s_1^2}{s_2^2}
$$

Denoting the population with the larger sample variance as population 1, the test statistic has an F distribution with  $n_1 - 1$  degrees of freedom for the numerator and  $n_2 - 1$  degrees of freedom for the denominator.

## Test for Equal Variances

#### Example

The variance in a production process is an important measure of the quality of the process. A large variance often signals an opportunity for improvement in the process by finding ways to reduce the process variance. Conduct a statistical test to determine whether there is a significant difference between the variances in the bag weights for two machines. Use a .05 level of significance. What is your conclusion?

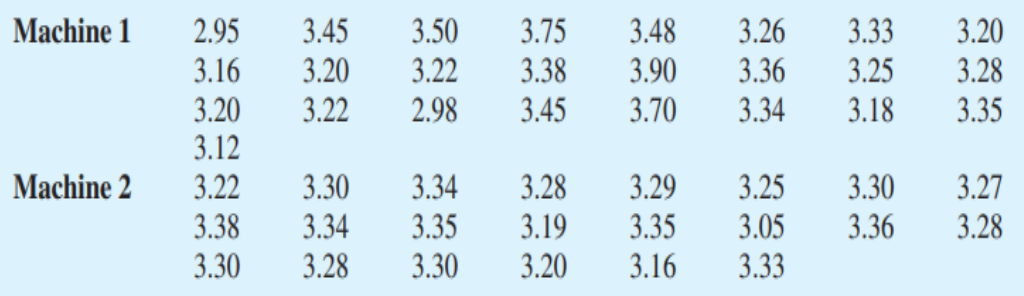

**Step 1: The hypotheses are:**

 $H_0: \sigma_1^2 = \sigma_2^2$   $H_1: \sigma_1^2 \neq \sigma_2^2$ **Step 2: The significance level is 0.05. Step 3: The test statistic is the F distribution.**  $S^2$ 

$$
F = \frac{S_1^2}{S_2^2} = 8.28
$$

**Step 4: State the decision rule.** Reject H<sub>0</sub> if *p-value*  $\leq 0.05$ 

#### **Step 5: make a decision**

```
F-test for equality of variance
 0.0489 variance: machine 1
 0.0059 variance: machine 2
    828F
7.22E-06 p-value
```
The p-value is 0.0000 which is less than 0.05 indicating the **rejection of the null hypothesis**. Hence, **there is a difference in the variation** of bag weights for the two machines.

### Comparing Means of Three or More Populations

The *F* distribution is also used for testing the equality of three or more population means. This test is Known as Analysis of Variance (ANOVA) test.

#### **Assumptions for ANOVA test:**

- $\Box$  For each population, the response variable is normally distributed.
- $\Box$  The variance of the response variable is the same for all of the populations.
- The observations must be independent.

#### **Hypothesis:**

 $H_0$ :  $\mu_1 = \mu_2 = ... = \mu_k$  $H_1$ : Not all populations means are equal Reject  $H_0$  if *p-value*  $\lt \alpha$ 

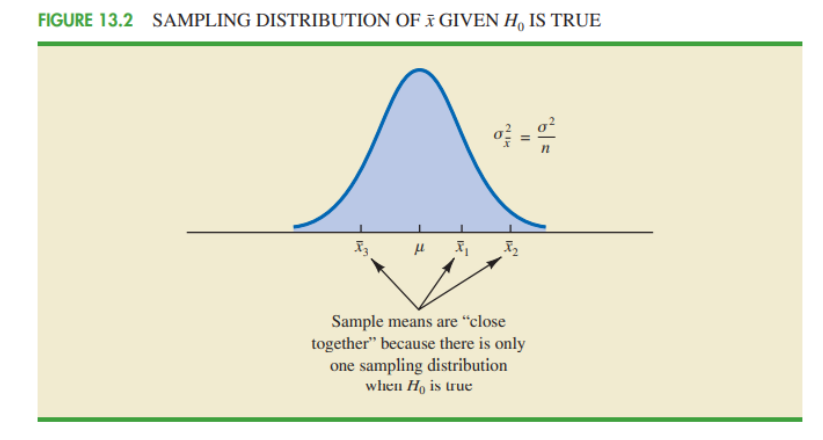

**FIGURE 13.3** SAMPLING DISTRIBUTIONS OF  $\bar{x}$  GIVEN  $H_0$  IS FALSE

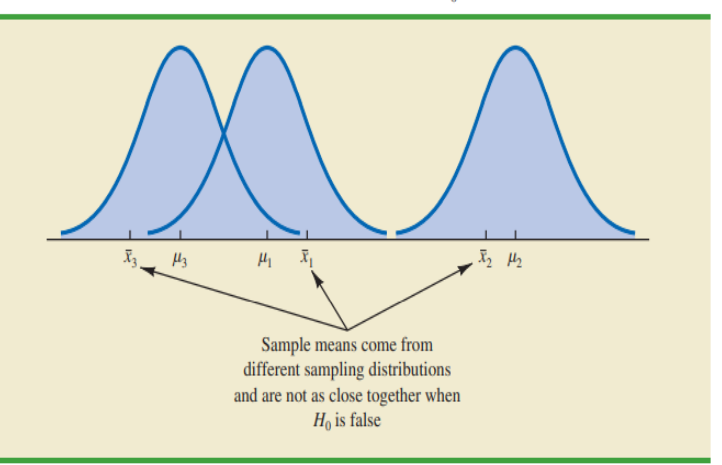

### Comparing Means of Two or More Populations-Example

### **Example**

NCP manufactures printers and fax machines at plants located in Atlanta, Dallas, and Seattle. To measure how much employees at these plants know about quality management, a random sample of six employees was selected from each plant and the employees selected were given a quality awareness examination

Managers want to use these data to test the hypothesis that the mean examination score is the same for all three plants at 0.05 significance level

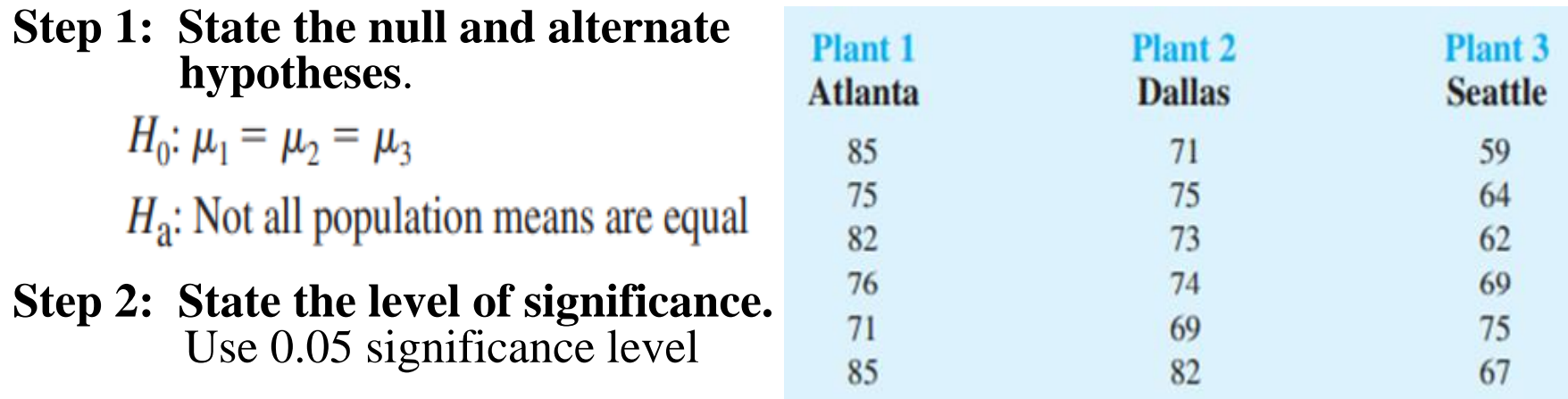

### **Step 3: Find the appropriate test statistic.**  Use the *F* statistic

### Comparing Means of Two or More Populations-Example

### **Step 4: State the decision rule.**

Reject H<sub>0</sub> if p-value  $\leq 0.05$ 

### **Step 5: Make a decision**

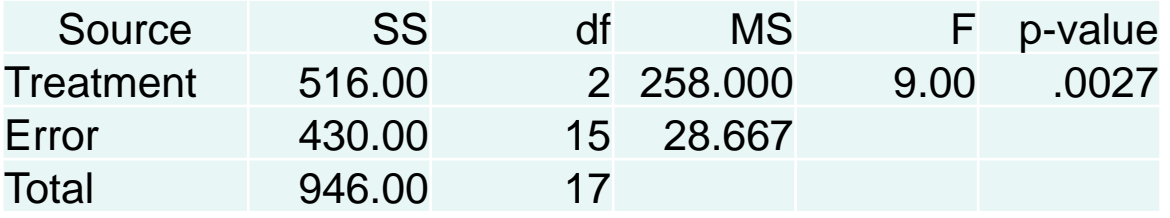

Since the p-value 0.0027 is less than the significance level 0.05, then reject the **null hypothesis**. we can **only conclude there is a difference in the treatment means**. We cannot determine which treatment groups differ or how many treatment groups differ.

### Post Hoc Test for the Differences Between Means

When we reject the null hypothesis that the means are equal, we may want to know which treatment means differ. One of procedures is through the use post hoc tests to tell us which groups differ from the rest. There are a number of tests which can be used, but we will concentrate on the use of pairwise t-test which is one of the MEGASTAT output when using the one way ANOVA.

#### **Example**

From the previous example, which treatments means are different at 0.05 significance level?

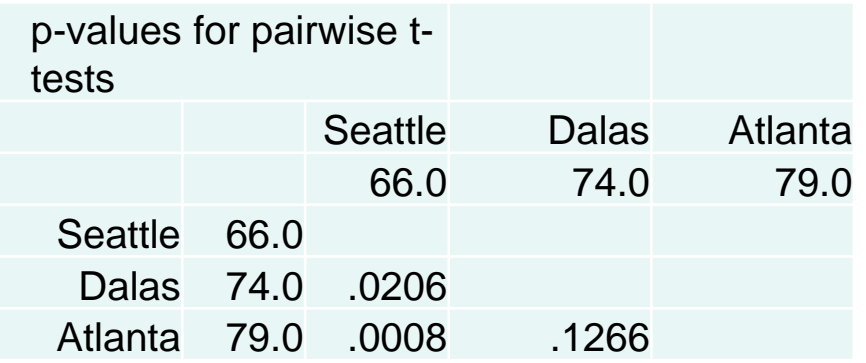

Note that there is a significant difference in the treatments means between Seattle and Dalas and between Atlanta and Seattle at 0.05 significance level. Thus, the quality awareness in Seattle should be reviewed. © All rights are preserved for Dr. Saeed A. Dobbah Alghamdi, Department of Statistics, Faculty of Sciences, KAU 11-11